### МИНИСТЕРСТВО СЕЛЬСКОГО ХОЗЯЙСТВА РФ

### ФГБОУ ВО БРЯНСКИЙ ГОСУДАРСТВЕННЫЙ АГРАРНЫЙ УНИВЕРСИТЕТ

## ИНЖЕНЕРНО-ТЕХНОЛОГИЧЕСКИЙ ИНСТИТУТ

### КАФЕДРА ТЕХНИЧЕСКИХ СИСТЕМ В АГРОБИЗНЕСЕ ПРИРОДООБУСТРОЙСТВЕ И ДОРОЖНОМ СТРОИТЕЛЬСТВЕ

Самусенко В.И., Кузюр В.М.

## **ОПТИМИЗАЦИЯ ЭКСПЛУАТАЦИОННЫХ ПАРАМЕТРОВ И РЕЖИМОВ РАБОТЫ МАШИННО-ТРАКТОРНЫХ АГРЕГАТОВ ПО КРИТЕРИЯМ РЕСУРСОСБЕРЕЖЕНИЯ**

Методические указания для выполнения практической работы № 8 по дисциплине: «Эксплуатация машинно-тракторного парка» студентам инженерно-технологического института по направлению подготовки 35.03.06 «Агроинженерия»

Брянск 2021

УДК 631.3.004 (076) ББК 40.72 С 17

Самусенко, В. И. Оптимизация эксплуатационных параметров и режимов работы машинно-тракторных агрегатов по критериям ресурсосбережения: методические указания для выполнения практической работы № 8 по дисциплине: «Эксплуатация машинно-тракторного парка» студентам инженернотехнологического института по направлению подготовки 35.03.06 «Агроинженерия» / В. И. Самусенко, В. М. Кузюр. - Брянск: Изд-во Брянский ГАУ, 2020. - 21 с.

Методические указания предназначены для выполнения практической работы по оптимизации параметров и режимов работы МТА по критериям ресурсосбережения и высокой производительности.

Для студентов инженерно-технологического института.

Рецензент: к.т.н., доцент Будко С.И.

Рекомендовано к изданию решением методической комиссией инженерно-технологического института, протокол № 5 от 26 февраля 2021 года.

> © Брянский ГАУ, 2021 © Самусенко В.И., 2021 © Кузюр В.М., 2021

# Содержание

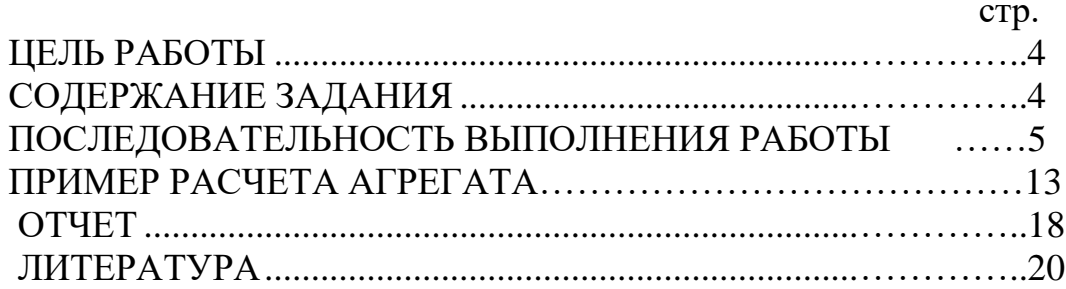

**Цель задания** – освоить современные методы оптимизации параметров и режимов работы МТА по критериям ресурсосбережения и высокой производительности.

#### **Содержание задания**

1. Выписать из таблицы 8.1 исходные данные по соответствующему варианту задания.

Таблица 8.1

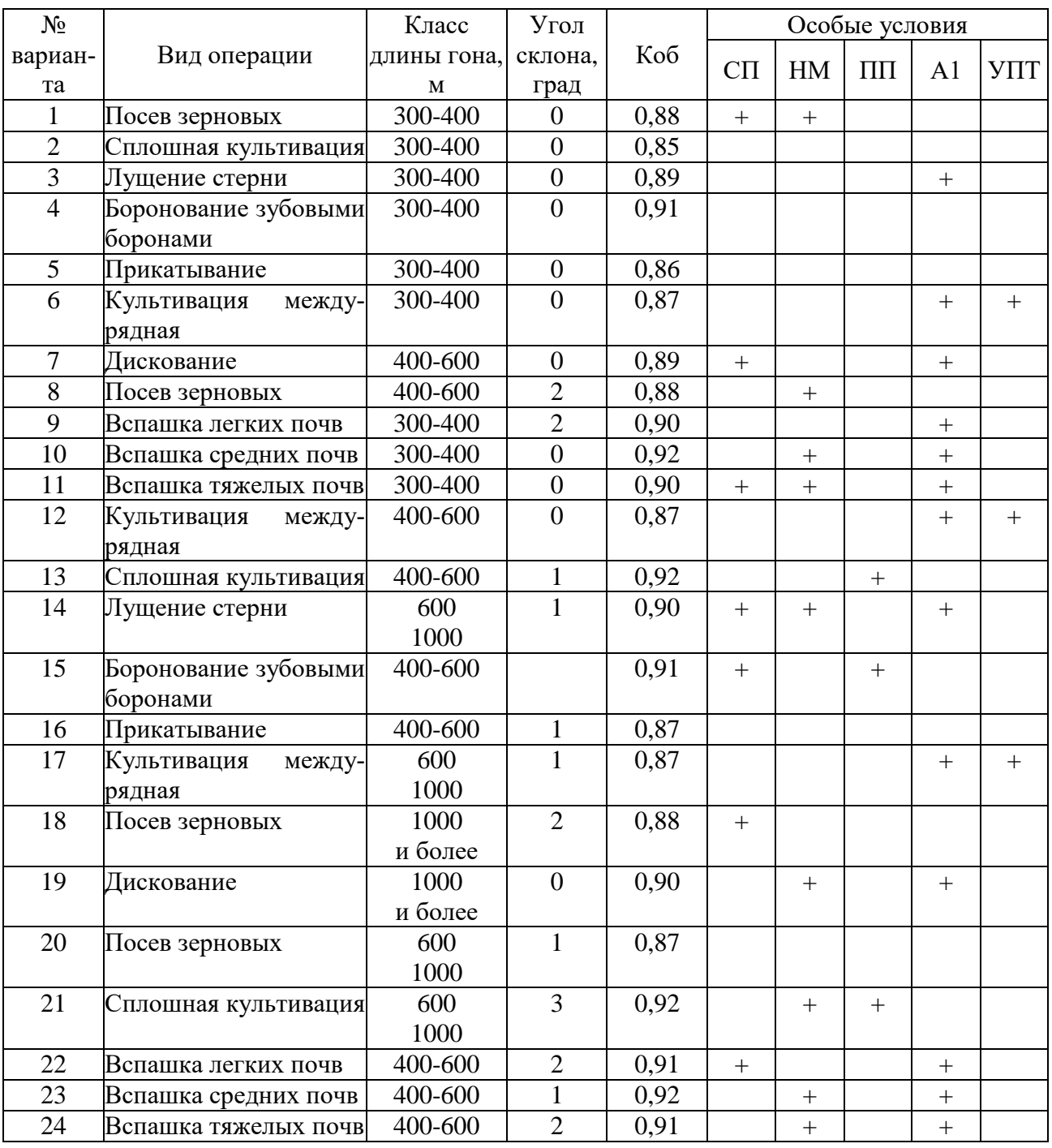

### **Варианты заданий**

Продолжение таблицы

| 25 | Сплошная культивация  | 1000    | $\Omega$                    | 0,92 |        |        | $^{+}$ |        |  |
|----|-----------------------|---------|-----------------------------|------|--------|--------|--------|--------|--|
|    |                       | и более |                             |      |        |        |        |        |  |
| 26 | Боронование зубовыми  | 600     | $\mathcal{D}_{\mathcal{L}}$ | 0,91 | $^{+}$ |        | $^{+}$ |        |  |
|    | боронами              | 1000    |                             |      |        |        |        |        |  |
| 27 | Культивация<br>между- | 1000    | $\mathcal{D}_{\mathcal{L}}$ | 0,88 |        |        |        | $^{+}$ |  |
|    | рядная                | и более |                             |      |        |        |        |        |  |
| 28 | Вспашка легких почв   | 600     |                             | 0,91 |        |        |        | $^{+}$ |  |
|    |                       | 1000    |                             |      |        |        |        |        |  |
| 29 | Вспашка средних почв  | 600     | $\mathcal{D}_{\mathcal{L}}$ | 0,92 |        | $^{+}$ |        | $^{+}$ |  |
|    |                       | 1000    |                             |      |        |        |        |        |  |
| 30 | Вспашка тяжелых почв  | 1000    | $\mathcal{D}_{\mathcal{L}}$ | 0,91 |        |        |        | $^{+}$ |  |
|    |                       | и более |                             |      |        |        |        |        |  |

Примечание. **Коб** – обобщенный поправочный коэффициент; СП – сложные погодные условия; НМ – не хватает механизаторов; ПП – почвы переуплотнены; А1 – одномашинный агрегат; УПТ – универсально-пропашной трактор. Знак «+» означает наличие соответствующего условия.

2. Определить для заданных условий работы потребную оптимальную мощность трактора в соответствии с требованиями ресурсосбережения и высокой производительности и выбрать трактор.

3. Рассчитать для выбранного трактора оптимальные рабочую скорость и ширину захвата, а также число машин в агрегате и фронт сцепки.

4. Выбрать ресурсосберегающий способ движения МТА и рассчитать оптимальную ширину загона.

5. Обосновать перспективные направления ресурсосбережения и повышения производительности МТА.

### **Последовательность выполнения работы**

Оптимальными (наилучшими) считают такие эксплуатационные параметры и режимы работы МТА, при которых выбранный эксплуатационный показатель (критерий оптимальности) достигает максимума (например, производительность) или минимума (например, эксплуатационные затраты).

Из ранее выполненных заданий следует, что к основным эксплуатационным параметрам МТА, от которых зависят его технико-экономические показатели, относятся мощность **N<sup>H</sup>** и эксплуатационная масса *т* трактора, ширина захвата **В** и рабочая скорость **V***.* Основные режимы работы МТА — режимы рабочего и холостого ходов агрегата и режим работы двигателя при остановленном агрегате, доля которого незначительна по затратам времени и ресурсов. Указанные параметры и режимы работы МТА можно оптимизировать как на стадии создания новых тракторов и сельскохозяйственных машин, так и в производственных условиях на базе имеющейся в хозяйстве техники. В данном задании предусмотрена оптимизация параметров и режимов работы МТА на базе имеющихся в хозяйствах тракторов и сельскохозяйственных машин. С учетом сложности МТА как технической системы и разнообразия режимов работы в

основу оптимизации положен многоуровневый системный подход с использованием нескольких взаимосвязанных критериев ресурсосбережения. В соответствии с рассматриваемыми уровнями оптимизации составлены и пункты задания, которое является итоговым по первому разделу курса ЭМТП «Теоретические основы производственной эксплуатации машинно-тракторных агрегатов». Поскольку материал задания охватывает и обобщает ранее рассмотренные основные вопросы первого раздела курса, его можно использовать и в качестве самостоятельной индивидуальной или исследовательской работы с углубленным анализом влияния действующих факторов и параметров МТА на его технико-экономические показатели.

При определении оптимальной мощности трактора, отвечающей требованиям ресурсосбережения и высокой производительности, целесообразно в качестве основного критерия оптимальности выбрать минимум приведенных затрат, включающих в себя в соответствии с формулами (7.7) и (7.12) все основные виды расходов:

$$
C_{\rm H} = C_Q + C_{\rm 3H} + C_{\rm APTO} + E_{\rm H} \cdot \mathbf{K}_{\rm Y} \rightarrow \min. \tag{8.1}
$$

Приведенные затраты следует представить в виде функции мощности  $C_{\Pi}$  $= f_{\Pi}(N_H)$  и с учетом условия  $dC_H/dN_H = 0$  получить оптимальную мощность трактора N<sub>HO</sub>. Каждое слагаемое в равенстве (8.1) также следует выразить в функции мощности, включая производительность W, входящую в состав этих слагаемых.

По аналогии с заданием 7 базовые расчеты выполнены в ценах 2003 г.

Затраты на топливо и смазочные материалы  $C_0$  (руб./га) получим в функции мощности  $N_H$  на основании формул (7.6) и (7.8) в следующем виде:

$$
C_{\theta} = \theta \mathbf{H}_{\mathrm{K}} = \frac{N_{\mathrm{H}} \varepsilon_{N} g_{e} \gamma_{\theta}}{10^{3} W} \mathbf{H}_{\mathrm{K}}.
$$
 (8.2)

В этой формуле можно использовать усредненные значения коэффициента загрузки двигателя и удельного расхода топлива двигателем:  $\varepsilon_N = 0.9$ ;  $g_e$  = 256 г/(кВт-ч). Значения  $\gamma_0$  для заданных технологических операций следует выписать из таблицы 6.1, а  $\mathbf{H}_{\mathbf{k}} = 20.085$  руб./кг получено в задании 7.

Значение производительности МТА W (га/ч) в функции мощности  $N_H$  получим на основании равенства (6.13). Для этого представим чистую производительность агрегата  $\Pi$  (м<sup>2</sup>/c) с учетом формул (4.1), (4.3) в таком виде:

$$
\Pi = Bv = \frac{P_{\rm kp}}{K_{\rm a}}v = \frac{N_{\rm kp}}{K_{\rm a}} = N_{\rm H} \frac{\varepsilon_N \eta'_T}{K_{\rm a}} = N_{\rm H} p_N, \tag{8.3}
$$

где  $K_a$  – удельное сопротивление агрегата,  $p_N = \varepsilon_N \eta_T / K_a$ .

По физическому смыслу  $p_N$  соответствует удельной чистой производительности агрегата, приходящейся на единицу номинальной мощности N<sub>H</sub> двигателя трактора. На данном этапе оптимизации параметров МТА с учетом точности используемой исходной информации можно принять усредненные постоянные значения удельного сопротивления агрегата  $K_a$  и тягового КПД трактора  $\eta_T$ .

Среднее значение  $K_a$  можно определить на основании формул (3.4)-(3.6) и (3.9) при средней скорости  $V = 2$  м/с. Средние значения тягового КПД тракторов  $\eta$  (по литературным данным) приведены в таблице 8.2.

Таблица 8.2

Усредненные значения тягового КПД тракторов основных типов

| Трактор        | стер<br><b>HE</b> | поле.<br>подготов-<br>ленное<br>под посев |  |  |  |
|----------------|-------------------|-------------------------------------------|--|--|--|
| Гусеничный     | 0,78              | 0,68                                      |  |  |  |
| Колесный (4К4) | 0,70              | 0,62                                      |  |  |  |
| Колесный (4К2) | 0.62              | 0,52                                      |  |  |  |

Примечание. Стерню в качестве почвенного фона принимают для операций вспашки и лущения стерни, поле, подготовленное под посев, - для других операций.

На основании формул (6.1) и (8.3) получим производительность МТА в  $\phi$ ункции мощности при  $\Pi = \mathbf{p}_N \mathbf{N}$ :

$$
W = 0,36 \cdot K_{o6} \cdot \Pi \cdot \tau = 0,36 \cdot K_{o6} \cdot \left(\frac{h_W \cdot p_N N - a_W \cdot (p_N N)^2}{1 + K_{WU} \cdot p_N N}\right). \tag{8.4}
$$

Значения  $h_w$ ,  $a_w$  и  $K_w$  для соответствующих операций в зависимости от длины гона указаны в таблице 6.1, а значения  $\mathbf{K}_{06}$  – в таблице 8.1.

Расходы на заработную плату в функции мощности получим на основании формул (7.9) и (8.5):

$$
C_3 = \frac{1}{W} \cdot \sum m_{\text{mexi}} \cdot f_i \cdot \mu_i. \tag{8.5}
$$

Для посевных агрегатов в среднем можно принять  $m_{\text{max}} = 2$  (один тракторист и один сеяльщик), при выполнении других операций  $m_{\text{max}} = 1$ . Принимаем также средние значения тарифной ставки  $f = 24,937$  руб./ч и поправочного коэффициента  $\mu$  = 1,3 для всех механизаторов.

Расходы на амортизацию, ремонт и техническое обслуживание САРТО находим в функции мощности  $N_H$  на основании формул (7.10)-(7.11). Из анализа статистических данных следует, что балансовые цены сцепки Ц<sub>БС</sub> и машин **nII**<sub>EM</sub> можно принять пропорциональными балансовой цене трактора,  $II_{ET}$  =  $\Phi$ <sub>T</sub> $\prod$ <sup>:</sup>

$$
C_{\text{APTO}} = \frac{\text{H}_{\text{T}}}{W} \cdot \left( \frac{a_{\text{APTO}}^{\text{T}}}{100 \cdot T_{\text{TT}}} + \frac{\gamma_{\text{BC}} \cdot a_{\text{APTO}}^{\text{C}}}{100 \cdot T_{\text{TC}}} + \frac{\gamma_{\text{BM}} \cdot a_{\text{APTO}}^{\text{M}}}{100 \cdot T_{\text{TM}}} \right), (8.6)
$$

где  $\gamma_{\text{EC}}$ ,  $\gamma_{\text{EM}}$  – коэффициенты пропорциональности,  $\gamma_{\text{BC}} = \mathbf{H}_{\text{BC}} / \mathbf{H}_{\text{BT}}$ .  $\gamma_{\text{BM}} =$  $n_M$  $H_{\rm EM}/H_{\rm BT}$ 

Таблица 8.3

Средние значения коэффициентов пропорциональности

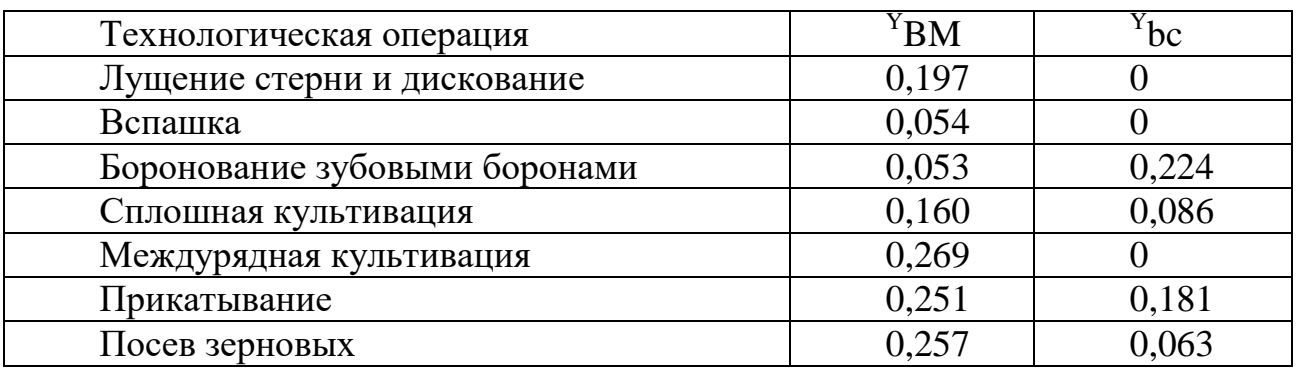

Необходимые исходные данные для определения  $\alpha^T_{\text{APTO}}$ ,  $\alpha^C_{\text{APCO}}$  и  $\alpha^M_{\text{AP}}$ . мо, а также  $T_{\text{FT}}$ ,  $T_{\text{FC}}$  и  $T_{\text{FM}}$  приведены в задании 7 при  $\varphi$ <sub>T</sub> = 1,1.

Оптовую цену Цт тракторов всех типов в упрощенном варианте можно выразить в функции мощности N<sub>H</sub> линейной статистической зависимостью:

 $\mathbf{H}_{\mathrm{T}} = a_{\mathrm{T}} + b_{\mathrm{T}} N_{\mathrm{H}},$ 

где  $\alpha_T = 153769$  руб.;  $\mathbf{b}_T = 8933$  руб./кВт – статистические коэффициенты (в ценах 2003 г.).

Преимущество упрощенной формулы (8.7) состоит в возможности получения оптимального аналитического решения с достаточной точностью.

При углубленных исследованиях применительно к перспективным тракторам большой мощности на основании численного метода оптимизации с применением ЭВМ можно использовать параболическую зависимость

$$
\mathbf{H}_{\rm T} = a + bN_{\rm H} + cN_{\rm H}^2. \tag{8.8}
$$

Статистические коэффициенты **a**, **b**, с определяют известными методами.

На основании формулы (8.8) можно выполнить многовариантную студенческую исследовательскую работу по определению закономерностей влияния различных факторов на результаты оптимизации. В пределах же данного задания достаточно решить упрощенное равенство (8.7).

В функции мощности можно также выразить удельные капиталовложения (см. формулу (7.13)):

$$
K_{y} = \frac{H_{T}\phi_{T}}{W}\left(\frac{1}{T_{TC}} + \frac{\gamma_{EC}}{T_{TC}} + \frac{\gamma_{BM}}{T_{TM}}\right).
$$
 (8.9)

Подставив в формулу (8.1) полученные значения слагаемых, определим приведенные затраты в функции мощности:

$$
C_{\rm II} = (A_C N_{\rm H} + I\!\text{L}_C) \Bigg/ \Bigg[ 0.36 K_{\rm OB} \Bigg( \frac{h_W p_N N_{\rm H} - a_W p_N^2 N_{\rm H}^2}{1 + K_W p_N N_{\rm H}} \Bigg) \Bigg], \quad (8.10)
$$

где

$$
A_C = 10^{-3} \varepsilon_N g_e \gamma_\theta H_K + 10^{-2} b_T \varphi_T \left( \frac{\alpha_{\text{APT}}}{T_{\text{IT}}} + \frac{\gamma_{\text{EC}} \alpha_{\text{APC}}}{T_{\text{IC}}} + \frac{\gamma_{\text{BM}} \alpha_{\text{APM}}}{T_{\text{IM}}} \right) +
$$
  
+ 
$$
E_H b_T \varphi_T \left( \frac{1}{T_{\text{IT}}} + \frac{\gamma_{\text{BC}}}{T_{\text{IC}}} + \frac{\gamma_{\text{BM}}}{T_{\text{IM}}} \right);
$$
  

$$
A_C = m_{\text{max}} f \mu + 10^{-2} a_T \varphi_T \left( \frac{\alpha_{\text{APT}}}{T_{\text{IT}}} + \frac{\gamma_{\text{BC}} \alpha_{\text{APC}}}{T_{\text{IC}}} + \frac{\gamma_{\text{BM}} \alpha_{\text{APM}}}{T_{\text{IM}}} \right) +
$$
  
+ 
$$
E_H a_T \varphi_T \left( \frac{1}{T_{\text{IT}}} + \frac{\gamma_{\text{BC}}}{T_{\text{IC}}} + \frac{\gamma_{\text{BM}}}{T_{\text{IM}}} \right).
$$

Оптимальное значение мощности  $N_{HO}$  по минимуму приведенных затрат  $C_{II\rightarrow}$  min получим из выражения (8.10) при условии  $dC_{II}/dN_H = 0$ :

$$
N_{\text{HO}} = \frac{1}{K_W p_N \beta_C} \left( \sqrt{1 + \frac{h_W K_W}{a_W}} \beta_C - 1 \right), \tag{8.11}
$$
  
rge  $\beta_C = 1 + \frac{A_C}{\mu_C p_N} \left( \frac{1}{K_W} + \frac{h_W}{a_W} \right).$ 

На основании формул (8.3) и (8.11) можно определить также соответствующую оптимальную чистую производительность агрегата:

$$
\Pi_{\text{O}} = N_{\text{HO}} p_N = \frac{1}{K_W \beta_C} \left( \sqrt{1 + \frac{h_W K_W}{a_W} \beta_C - 1} \right). \tag{8.12}
$$

Из равенств (8.11) и (8.12) следует, что оптимальные значения  $N_{HO}$  и  $\Pi_0$  не зависят от обобщенного поправочного коэффициента  $K_{\alpha\beta}$  на местные условия, что существенно расширяет возможности практического применения результатов оптимизации в различных почвенно-климатических зонах. Кроме того, согласно выражению (8.11) оптимальная мощность мало зависит от колебания цен в рыночных условиях, так как определяется отношением  $A_C/I_C$ , которое стабильно при любых ценах. Такая стабильность отношения Ас/Дс обусловлена тем, что значения  $A_C$  и  $\Box_C$  возрастают или убывают примерно пропорционально изменению цен. Следовательно, результаты оптимизации, полученные на базе цен 2003 г., будут справедливы и в другой период. Подставив значение оптимальной мощности  $N_{HO}$  в формулы (8.4) и (8.10), получим соответствующие производительность МТА и минимальные приведенные затраты  $C_{\text{Imin}}$ .

Значения  $C_{\text{I}}$ <sub>min</sub>, W<sub>CII</sub> и N<sub>HO</sub> можно определить и по графикам  $C_{\text{II}} = f_{\text{II}}(N_{\text{H}})$ и  $W = f_W(N_H)$  (см. рис. 4.1). Для этого необходимо подставить в формулы (8.4) и (8.10) последовательно возрастающие значения мощности  $N_H$  и откладывать на графике в выбранном масштабе соответствующие значения производительности агрегата W и приведенных затрат  $C_{II}$ . Полученные точки соединить плавной линией. Аналогичное численное решение можно получить и для более точной статистической зависимости (8.8).

Полученная при оптимальной мощности N<sub>HO</sub> производительность МТА  $W_{\text{CII}}$  может оказаться слишком малой при сжатых сроках выполнения полевых работ или при недостаточной численности механизаторов. Тогда необходимо принять компромиссное решение, т. е. за счет небольшого приемлемого отклонения от минимальных затрат  $\mathcal{A}_{c}$ , получить компромиссное значение мощности трактора N<sub>HK</sub>, обеспечивающее существенное увеличение производительности МТА. Такой агрегат в достаточной степени будет соответствовать требованиям ресурсосбережения и высокой производительности. Схема компромиссного решения показана ранее на рисунке 4.1.

Чтобы определить компромиссное значение мощности N<sub>HK</sub>, следует в формулу (8.10) вместо  $C_{\Pi}$  подставить компромиссные приведенные затраты Спк, определяемые из равенства

$$
C_{\text{HK}} = C_{\text{11min}} + \Delta C_{\text{H}} = C_{\text{11min}}(1 + \varepsilon_{\text{C}}), \tag{8.13}
$$

где  $\varepsilon_{\text{CII}}$  — относительное отклонение от  $C_{\text{Imin}}$ ,  $\varepsilon_{\text{CII}} = \Delta C_{\text{II}}/C_{\text{Imin}}$ .

Значение  $C_{\text{I}}$ <sub>min</sub> определено по формуле (8.10) при  $N_{\text{H}} = N_{\text{HO}}$ . Компромиссное значение мощности N<sub>HK</sub> также получим из выражения (8.10) при С<sub>п</sub> =  $C<sub>TIK</sub>$ :

$$
N_{\rm HK}=F_{\rm CK}+\sqrt{F_{\rm CK}^2-\frac{\overline{A_C}}{0.36K_{\rm o6}\,p_N^2a_W(1+\epsilon_{\rm CII})C_{\rm H\,min}+p_NA_CK_W}},
$$

$$
r_{\rm{AR}} = \frac{0.36 K_{\rm{of}} p_N h_W (1 + \epsilon_{\rm{CII}}) C_{\rm{Hmin}} - p_N A_C K_W - A_C}{2[0.36 K_{\rm{of}} p_N^2 a_W (1 + \epsilon_{\rm{CII}}) C_{\rm{Hmin}} + p_N A_C K_W]}.
$$
\n(8.14)

Задавая разные значения  $\varepsilon_{\text{CII}}$ , находим соответствующие компромиссные значения мощности  $N_{HK}$ . Затем по формуле (8.4) при  $N_H = N_{HK}$  можно определить компромиссное значение производительности  $W_K$  агрегата и ее последующий прирост

## $\Delta W = W_K - W_{CII}.$

Такой анализ можно выполнить в качестве студенческой исследовательской работы, а в пределах данного задания следует использовать значения  $\varepsilon_{\text{CII}} =$ 0,05. Подставив это значение  $\varepsilon_{\text{CII}}$  в формулу (8.14), получим диапазон ресурсосберегающих мощностей трактора  $N_{HO}$ .  $N_{HK}$  по аналогии с заданием 4. При благоприятных условиях работы (при отсутствии знака « + » в графах СП и НМ табл. 8.1) ресурсосберегающий трактор (из марок, указанных в табл. 7.2) следует выбрать в левой половине полученного диапазона мощностей. В более сложных условиях, включая погодные и недостаточную численность механизаторов, необходимо выбрать трактор в правой половине диапазона мощности N<sub>HO</sub>-N<sub>HK</sub>. Для работы на переуплотненных почвах предпочтительнее выбрать гусеничный трактор. Решение по второму пункту задания следует завершить определением значений производительности агрегата (формула (8.4)) и приведенных затрат (формула (8.10)) с учетом значения мощности N<sub>H</sub> выбранного трактора.

При необходимости можно определить и прямые эксплуатационные затраты, приняв в соответствующих равенствах  $E_H = 0$ . Расчетами установлено, что оптимальные и компромиссные значения мощности по минимуму прямых эксплуатационных затрат находятся в пределах диапазона N<sub>HO</sub>-N<sub>HK</sub>, поэтому необходимости в дополнительных расчетах нет.

Дальнейшее улучшение показателей ресурсосбережения и повышения производительности МТА можно обеспечить за счет оптимизации режима рабочего хода, в том числе рабочей скорости  $V_0$  и ширины захвата  $B_0$ . Для многомашинных агрегатов необходимо рассчитать также число машин пмо и фронт сцепки  $\Phi_C$ .

Соответствующая методика оптимизации изложена в задании 4, в которой в качестве критерия оптимальности принят минимум удельных энергозатрат при рабочем ходе МТА:  $E_P \rightarrow min$ , эквивалентный минимуму удельного рабочего расхода топлива на единицу обработанной площади:  $Q_P \rightarrow min$ . Тогда на основании формул (4.4), (4.15), (4.16)-(4.20) и с учетом  $\varepsilon_B = 0$  можно рассчитать оптимальные теоретическую  $V_{TQ}$  и рабочую  $V_Q$  скорости движения МТА, число машин n<sub>MO</sub>, ширину захвата В<sub>о</sub> и требуемый фронт сцепки Ф<sub>С</sub>. При этом следует учитывать также ограничение на буксование:  $\delta_{0} < \delta_{\alpha}$ .

Решение по п. 3 задания завершается определением фактического значения коэффициента использования номинального тягового усилия трактора  $\epsilon_{\text{kn}\Phi}$ (см. формулу (4.23)). При  $\epsilon_{\kappa n\Phi}$  < 0,85 необходимо проверить возможность работы МТА на более высокой скорости с целью уменьшения расхода топлива.

Ресурсосберегающий способ движения составленного агрегата следует выбрать на основании методики, изложенной в задании 5, включая определение оптимальной ширины загона. Полученные результаты оптимизации позволят улучшить ранее достигнутые показатели ресурсосбережения и повышения производительности МТА.

Перспективные направления ресурсосбережения и повышения производительности МТА целесообразно наметить на основании данных, изложенных в заданиях 6 и 7. Дополнительные рекомендации можно составить на основании общей формулы (8.10).

#### Пример расчета эксплуатационных параметров и режимов работы (на основании задания №6).

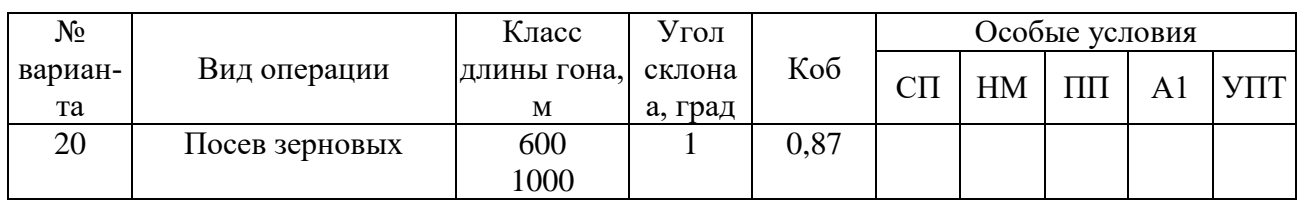

1. Выписываем из таблицы 8.1 исходные данные по варианту №20.

2. Затраты на топливо и смазочные материалы в функции мощности определяем по формуле (8.2) с учетом

 $\varepsilon_{\rm N} = 0.9 -$  коэффициент загрузки двигателя;

 $g_e = 256 \text{ r/(kBr-4)} - \text{удельный расход топлива};$ 

 $\gamma_{\theta} = 0.607;$ 

 $H_{\rm K} = 20.0 85$  руб./кг – цена комплексного топлива;

 $W = 3.75$  га/ч – производительность агрегата из формулы 6.13;

 $N_H = 66.25$  кВт – номинальная мощность двигателя из таблицы 7.1 на основании залания №6.

$$
C_{\theta} = \frac{66,25 \cdot 0,9 \cdot 256 \cdot 0,607}{10^3 \cdot 3,75} \cdot 20,085 = \frac{186092,5}{3750} = 49,62 \frac{py6}{ra}.
$$

3. Определяем удельное сопротивление агрегата с учетом формул (3.4)...(3.6) по формуле (3.9) при средней скорости  $V = 2$  м/с.

 $\Delta K = 0.1$ ;  $K = 1.6$  kH/m;  $m_{MV} = 500$  kT/m;  $m_{MV} = 89$  kT/m – из таблицы 3.2.

$$
K_a = K \cdot [1 + \Delta K \cdot (V - V_0)] + 10^{-3} \cdot m_{\text{My}} \cdot g \cdot \sin \alpha + 10^{-3} \cdot m_{\text{CY}} \cdot g
$$
  
\n
$$
\cdot (f_C \cdot \cos \alpha + \sin \alpha)
$$
  
\n
$$
V_0 = 1,4 \text{ M/c}; g = 9,81 \text{ M/c}^2; \alpha = 1; \sin \alpha = 0,017; \cos \alpha = 1; f_C = 0,16.
$$
  
\n
$$
K_a = 1,6 \cdot [1 + 0,1 \cdot (2 - 1,4)] + 10^{-3} \cdot 500 \cdot 9,81 \cdot 0,017 + 10^{-3} \cdot 89 \cdot 9,81
$$
  
\n
$$
\cdot (0,16 \cdot 1 + 0,017)
$$
  
\n
$$
= 1,6 \cdot 1,06 + 0,001 \cdot 83,385 + 0,001 \cdot 873,09 \cdot 0,177
$$

 $= 1,696 + 0,08 + 0,154 = 1,93$  kH/m

4. Определяем значение р<sub>N</sub> при  $\eta$ <sup>T</sup> = 0,68

 $p_N = (0.9 \cdot 0.68) / 1.93 = 0.612 / 1.93 = 0.32$ 

5. Определяем производительность МТА в функции мощности по формуле  $(8.4)$  с учетом

 $K_{OB} = 0.87 -$  из таблицы 8.1;  $h_W = 0.71$ ;  $a_W = 0.0049$ ;  $K_W = 0.00472 -$  из таблицы 6.1.

$$
W = 0,36 \cdot 0,87 \cdot \left( \frac{0,71 \cdot 0,32 \cdot 66,25 - 0,0049 \cdot (0,32 \cdot 66,25)^2}{1 + 0,00472 \cdot 0,32 \cdot 66,25} \right)
$$
  
= 0,31 \cdot \left( \frac{15,05 - 0,0049 \cdot 449,44}{1 + 0,1} \right) = 0,31 \cdot \frac{15,05 - 2,2}{1,1}  
= 0,31 \cdot \frac{12,85}{1,1} = 0,31 \cdot 11,68 = 3,62 \text{ ra/u}

6. Определяем затраты на заработную плату в функции мощности по формуле (8.5) с учетом

 $m_{MEX} = 2$ ;  $f_C = 24,937$  py 6/4;  $\mu = 1,3$ .

$$
C_3 = \frac{1}{3,62} \cdot 2 \cdot 24,937 \cdot 1,3 = \frac{64,83}{3,62} = 17,91 \text{ py6} / \text{ra.}
$$

7. Определяем затраты на амортизацию, ремонт и ТО в функции мощности по формуле (8.6) с учетом

 $Y_{BM} = 0,257$ ;  $Y_{BC} = 0,63$ ;  $\varphi_T = 1,1 -$  из таблицы 8.3.<br>  $a_{APTO}^T = 29,9\%$ ;  $a_{APTO}^C = 21,2\%$ ;  $a_{APTO}^M = 19,5\%$ ;  $T_{TT} = 1300$  ч;  $T_{TC} = 350$  ч;  $T_{\text{FM}}$  = 160 ч. – из задания 7.

Оптовую цену трактора ЦТ определяем по формуле (8.7) с учетом  $\alpha_T$  = 153769 руб.;  $b_T$  = 8933 руб. /кВт – статистические коэффициенты.

 $H_T$  = 153769 + 8933· 66,25 = 153769 + 591811,25 = 745580 py6.

$$
C_{\text{APTO}} = \frac{745580}{3,62} \cdot \left(\frac{29,9}{100 \cdot 1300} + \frac{0,063 \cdot 21,2}{100 \cdot 350} + \frac{0,257 \cdot 19,5}{100 \cdot 160}\right) = 205961 \cdot (0,00023 + 0,000038 + 0,00031) = 205961 \cdot 0,0005812 = 119,7 \text{ py6./ra}
$$

8. В функции мощности определяем удельные капитальные вложения по формуле  $(8.9)$ 

$$
K_y = \frac{745580 \cdot 1,1}{3,62} \cdot \left(\frac{1}{1300} + \frac{0,063}{350} + \frac{0,257}{160}\right)
$$
  
= 226557 \cdot (0,00077 + 0,00018 + 0,0016) = 226557 \cdot 0,00255  
= 579,12 py6/ra

9. Определяем значение коэффициента Ас

$$
A_{C} = 10^{-3} \cdot 0.9 \cdot 256 \cdot 0.607 \cdot 20.085 + 10^{-2} \cdot 8933 \cdot 1.1
$$
  
\n
$$
\cdot \left(\frac{29.9}{1300} + \frac{0.063 \cdot 21.2}{350} + \frac{0.257 \cdot 19.5}{160}\right) + 0.1 \cdot 8933 \cdot 1.1
$$
  
\n
$$
\cdot \left(\frac{1}{1300} + \frac{0.063}{350} + \frac{0.257}{160}\right)
$$
  
\n= 2.8 + 98.26 \cdot (0.023 + 0.0038 + 0.031) + 982.63  
\n
$$
\cdot (0.00077 + 0.00018 + 0.0016) = 2.8 + 5.68 + 2.5 = 11
$$

10. Определяем значение коэффициента Дс

$$
A_{C} = 2 \cdot 24,937 \cdot 1,3 + 10^{-2} \cdot 153769 \cdot 1,1 \cdot \left(\frac{29,9}{1300} + \frac{0,063 \cdot 21,2}{350} + \frac{0,257 \cdot 19,5}{160}\right) + 0,1 \cdot 153769 \cdot 1,1 \cdot \left(\frac{1}{1300} + \frac{0,063}{350} + \frac{0,257}{160}\right) = 64,81 + 1691,46 \cdot (0,023 + 0,0038 + 0,031) + 16914,6 \cdot (0,00077 + 0,00018 + 0,0016) = 64,81 + 1691,46 \cdot 0,0578 + 16914,6 \cdot 0,00255 = 64,81 + 97,76 + 43,13 = 206
$$

11. Определяем приведенные затраты в функции мощности по формуле  $(8.10)$ 

$$
C_{\Pi} = \frac{(11 \cdot 66,25 + 206)}{\left[0,36 \cdot 0,87 \cdot \left(\frac{0,71 \cdot 0,32 \cdot 66,25 - 0,0049 \cdot 0,32^{2} \cdot 66,25^{2}}{1 + 0,00472 \cdot 0,32 \cdot 66,25}\right)\right]}
$$
  
= 
$$
\frac{934,75}{\left[0,31 \cdot \left(\frac{15,05 - 2,2}{1 + 0,1}\right)\right]} = \frac{934,75}{(0,31 \cdot 11,68)} = \frac{934,75}{3,62} = 258,2 \text{ py6/ra}
$$

12. Определяем значение коэффициента  $\beta_c$ 

$$
\beta_{\text{C}} = 1 + \frac{11}{206 \cdot 0.32} \cdot \left( \frac{1}{0.00472} + \frac{0.71}{0.0049} \right) = 1 + \frac{11}{65.92} \cdot (211.86 + 144.9) \n= 1 + 0.16 \cdot 356.76 = 1 + 59.22 = 60
$$

13. Определяем оптимальное значение мощности по минимуму приведенных затрат по формуле (8.11)

$$
N_{HO} = \frac{1}{0.00472 \cdot 0.32 \cdot 60} \cdot \sqrt{1 + \frac{0.71 \cdot 0.00472}{0.0049} \cdot 60 - 1}
$$
  
=  $\frac{1}{0.09} \cdot \sqrt{1 + \frac{0.2}{0.0049} - 1} = 11.11 \cdot \sqrt{1 + 40 - 1} = 11.11 \cdot \sqrt{40}$   
= 11.11 \cdot 6.32 = 70.21 kBr.

14. Определяем оптимальную чистую производительность агрегата по формуле  $(8.12)$ 

 $\Pi$ O = 70,21 · 0,21 = 22,5 ra.

15. Подставив значение оптимальной мощности N<sub>HO</sub> в формулы (8.4) и (8.10), получим соответствующую производительность W<sub>CII</sub> и минимальные приведенные затраты С<sub>Птіп</sub>

$$
W_{\text{CII}} = 0,36 \cdot 0,87 \cdot \left( \frac{0,71 \cdot 0,32 \cdot 70,21 - 0,0049 \cdot (0,32 \cdot 70,21)^2}{1 + 0,00472 \cdot 0,32 \cdot 70,21} \right)
$$
  
= 0,31 \cdot \left( \frac{15,95 - 0,0049 \cdot 504,77}{1 + 0,1} \right) = 0,31 \cdot \frac{15,95 - 2,47}{1,1}  
= 0,31 \cdot \frac{13,48}{1,1} = 0,31 \cdot 12,25 = 3,8 \text{ ra/y}

$$
C_{\text{I}} = \frac{(11 \cdot 70,21 + 206)}{\left[0,36 \cdot 0,87 \cdot \left(\frac{0,71 \cdot 0,32 \cdot 70,21 - 0,0049 \cdot 0,32^2 \cdot 70,21^2}{1 + 0,00472 \cdot 0,32 \cdot 70,21}\right)\right]}
$$
  
= 
$$
\frac{978}{\left[0,31 \cdot \left(\frac{15,95 - 2,47}{1 + 0,1}\right)\right]} = \frac{978}{0,31 \cdot 12,25} = \frac{978}{3,8} = 257,4 \text{ py6/ra}
$$

16. Компромиссное значение мощности N<sub>HK</sub> получим из (8.10) при  $C_{\Pi}$  =  $C<sub>TIK</sub>$  по формуле (8.14), учитывая

 $\varepsilon_{\text{CII}} = 0.05$  – относительное отклонение.

$$
F_{CK} = \frac{0,36 \cdot 0,87 \cdot 0,32 \cdot 0,71 \cdot (1 + 0,05)257,4 - 0,32 \cdot 206 \cdot 0,00472 - 11}{2 \cdot [0,36 \cdot 0,87 \cdot 0,32^2 \cdot 0,0049 \cdot (1 + 0,05) \cdot 257,4 + 0,32 \cdot 11 \cdot 0,00472]}
$$
  
=  $\frac{19,23 - 0,31 - 11}{2 \cdot [0,042 + 0,02]} = \frac{7,92}{2 \cdot 0,062} = \frac{7,92}{0,124} = 64$   

$$
N_{HK} = 64 + \sqrt{64^2 - \frac{206}{0,36 \cdot 0,87 \cdot 0,32^2 \cdot 0,0049 \cdot (1 + 0,05)257,4 + 0,32 \cdot 11 \cdot 0,00472}}
$$
  
=  $64 + \sqrt{4096 - \frac{206}{0,062}} = 64 + \sqrt{4096 - 3322} = 64 + \sqrt{774} = 64 + 27,8$   
= 92 \times BT.

Диапазон ресурсосберегающих мощностей трактора будет в пределах  $N_{HO}...N_{HK} = 70,21...92$  KBT.

17. При благоприятных условиях работы (при отсутствии знак «+» в графах СП и НМ в таблице 8.1) ресурсосберегающий трактор в таблице 7.2 выбираем в левой половине полученного диапазона мощностей. В нашем случае это трактор ДТ-75М,  $N_H = 66,25$  кВт.

18. Для выбранного трактора, по формулам (4.14), (4.15), (4.16)...(4.20) из задания №4 определяем оптимальные теоретическую V<sub>TO</sub> и рабочую V<sub>O</sub> скорость движения агрегата, ширину захвата В<sub>о</sub>, число машин п<sub>мо</sub> и необходимый фронт сцепки  $\Phi_{C}$ .

$$
V_{TO} = \frac{66,25 \cdot 0,9 \cdot 0,88}{31,5 + 10^{-3} \cdot 6420 \cdot 9,81 \cdot 0,1} = 1,4 \text{ m/c}.
$$
  

$$
V_{O} = 1,4 \cdot (1 - 0,05 \cdot 1) = 1,4 \cdot 0,95 = 1,33 \text{ m/c}.
$$
  

$$
B_{O} = \frac{1}{1,93} \cdot (31,5 - 10^{-3} \cdot 6420 \cdot 0,03) = 0,49 \cdot (31,5 - 1,89) = 0,49 \cdot 29
$$
  

$$
= 14,21 \text{ m}.
$$

 $n_{MO} = \frac{14,21}{36} = 3,94$  м, округляем в меньшую сторону и принимаем 3.

 $\Phi_C = (3-1) \cdot 3, 6 = 7, 2$  M. Принимаем сцепку  $C\Pi - 11A$ .

19. Определяем фактическое тяговое сопротивление агрегата по формуле  $(4.22)$ 

$$
R_{\text{a}\varphi} = 3 \cdot (3.6 \cdot 1.696 + 10^{-3} \cdot 1400 \cdot 9.81 \cdot 0.03) + 10^{-3} \cdot 915 \cdot 9.81
$$
  
 
$$
\cdot (0.16 \cdot 0.99 + 0.03) = 3 \cdot (6.1 + 0.41) + 1.69 = 3 \cdot 6.51 + 1.69
$$
  
= 21.22 *kH*.

20. Определяем фактический коэффициент использования номинального тягового усилия трактора по формуле (4.23)

$$
\varepsilon_{\text{kp},\varphi} = \frac{21,22 + 10^{-3} \cdot 6420 \cdot 9,81 \cdot 0,03}{31,5} = \frac{21,22 + 1,89}{31,5} = \frac{23,11}{31,5} = 0,73
$$

Так как  $0.73 < 0.85$ , то необходимо проверить возможность работы агрегата на более высокой скорости, с целью уменьшения расхода топлива.

#### **Отчет**

Полученные результаты оптимизации и выводы по каждому пункту задания следует представить в виде таблицы.

Таблина 8.4

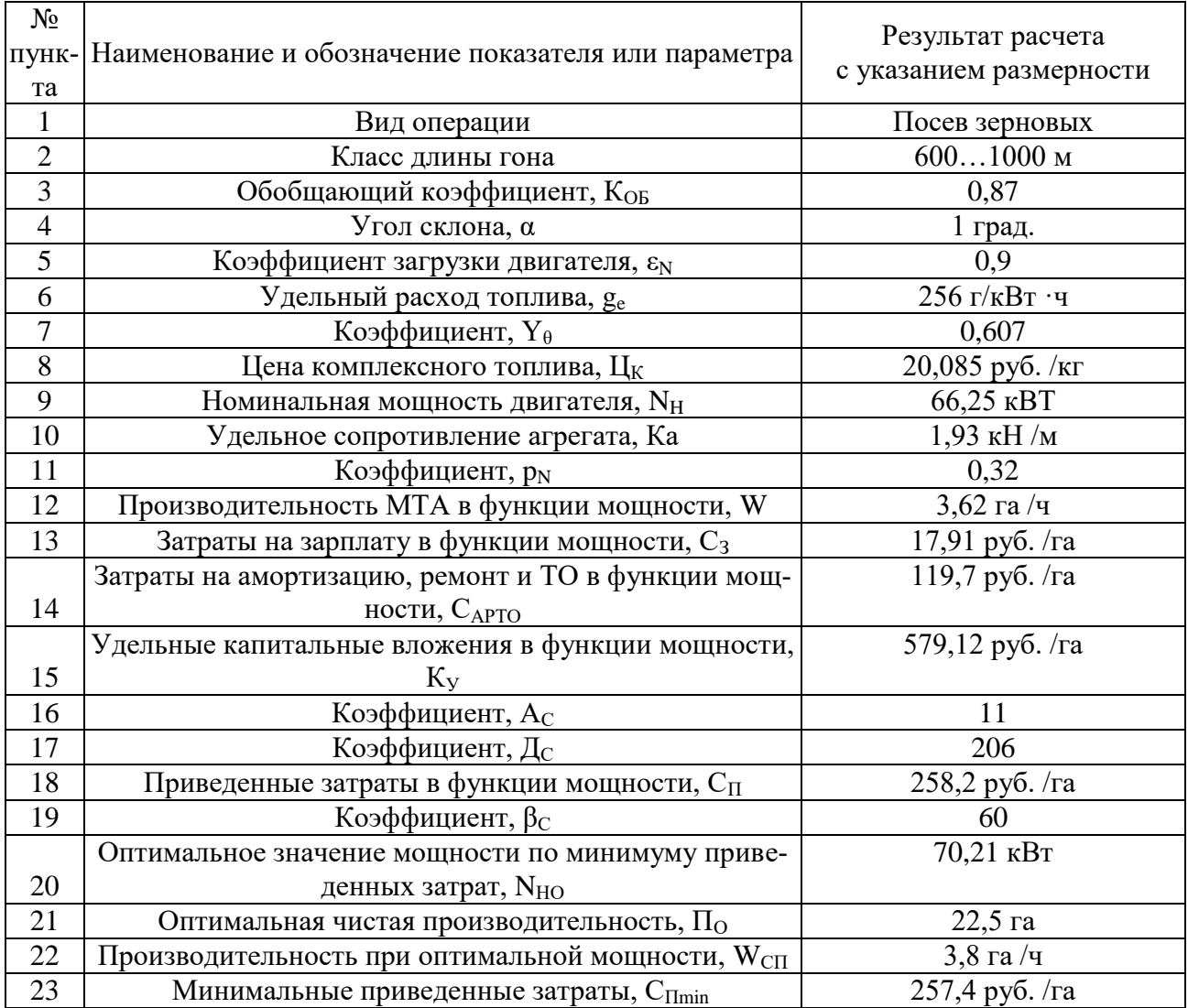

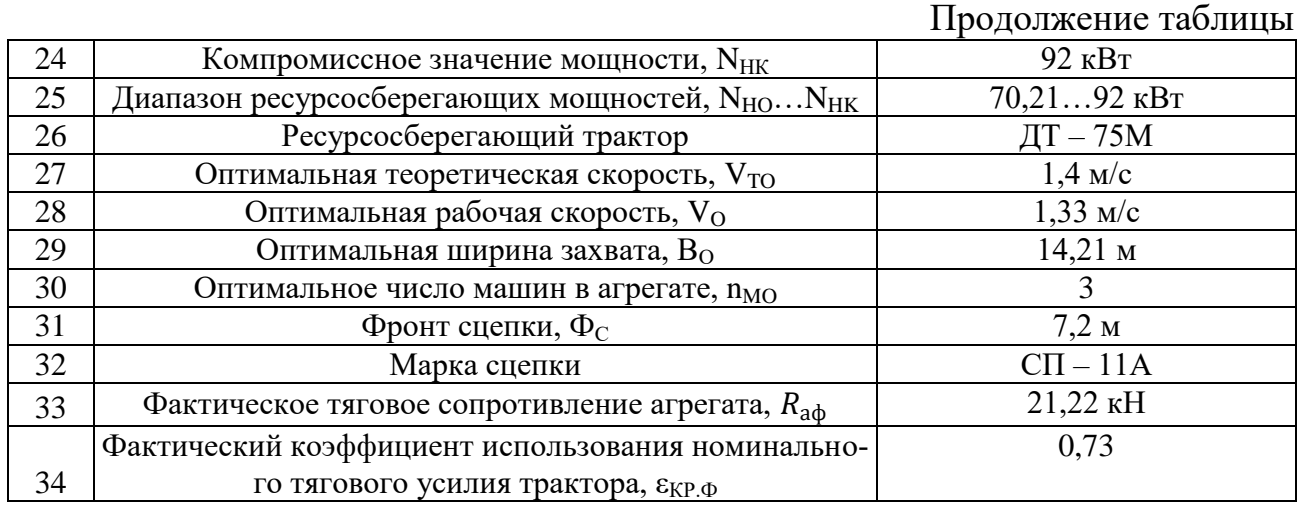

#### Литература

1. Зангиев А.А., Скороходов А.Н. Практикум по эксплуатации машиннотракторного парка: учеб. пособие. 2-е изд., испр. и доп. СПб.: Изд-во «Лань», 2016. 464 с.

2. Зангиев А.А., Лышко Г.Д., Скороходов А.Н. Производственная эксплуатация машинно-тракторного парка. М.: Колос, 1996. 320 с.

3. Зангиев А.А., Шпилько А.В., Левшин А.Г. Эксплуатация машиннотракторного парка. М.: КолосС, 2003. 320 с.

4. Скороходов А.Н., Левшин А.Г. Выбор оптимальных параметров и режимов работы МТА: практикум. М.: Триада, 2012. Ч. 1. 75 с.

Учебное издание

Самусенко Владимир Иванович Кузюр Василий Михайлович

## **ОПТИМИЗАЦИЯ ЭКСПЛУАТАЦИОННЫХ ПАРАМЕТРОВ И РЕЖИМОВ РАБОТЫ МАШИННО-ТРАКТОРНЫХ АГРЕГАТОВ ПО КРИТЕРИЯМ РЕСУРСОСБЕРЕЖЕНИЯ**

Методические указания для выполнения практической работы № 8 по дисциплине: «Эксплуатация машинно-тракторного парка» студентам инженерно-технологического института по направлению подготовки 35.03.06 «Агроинженерия»

Редактор Осипова Е.Н.

Подписано к печати 22.03.2021 г. Формат  $60x84^{-1/16}$ . Бумага офсетная. Усл. п. л. 1,22. Тираж 25 экз. Изд. № 6876.

Издательство Брянского государственного аграрного университета 243365 Брянская обл., Выгоничский район, с. Кокино, Брянский ГАУ